Profit & Loss (Income Statement):

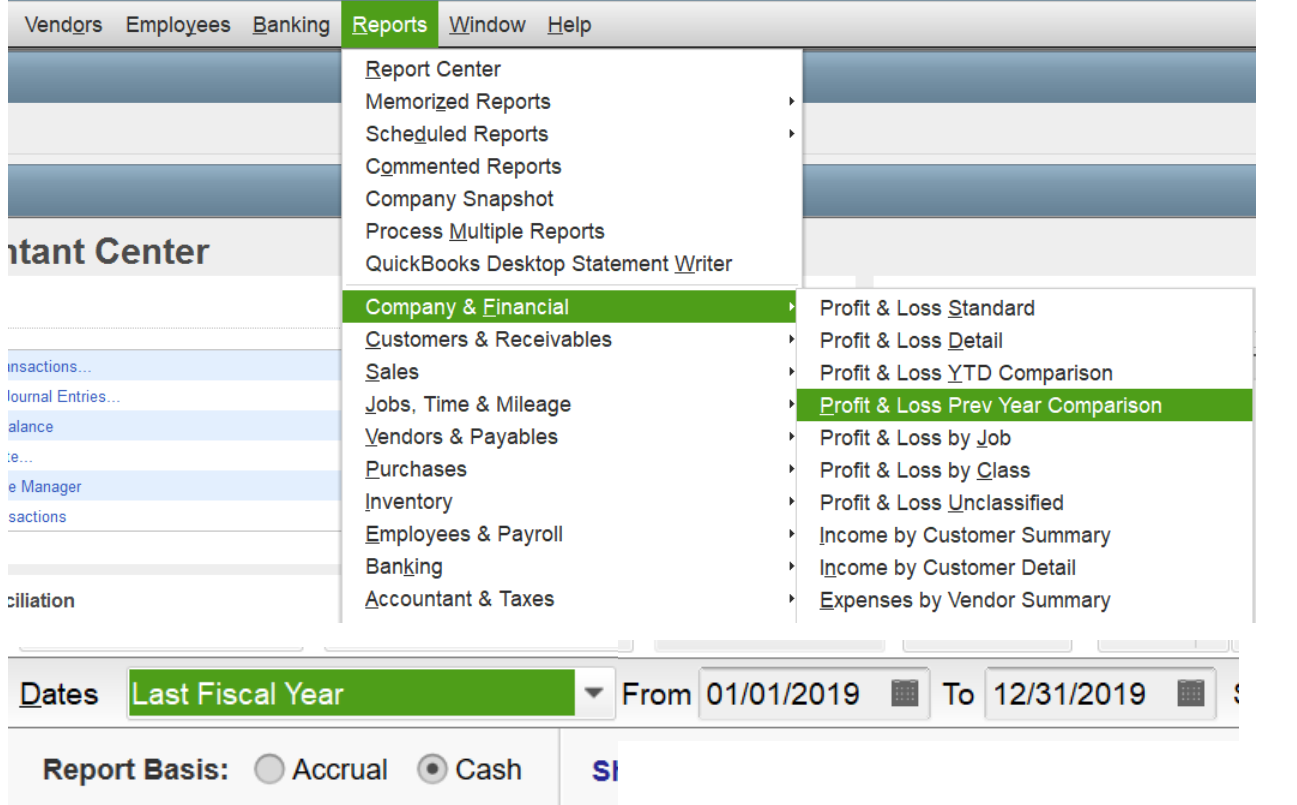

## **Larry's Landscaping & Garden Supply Profit & Loss Prev Year Comparison**

January through December 2019

Print

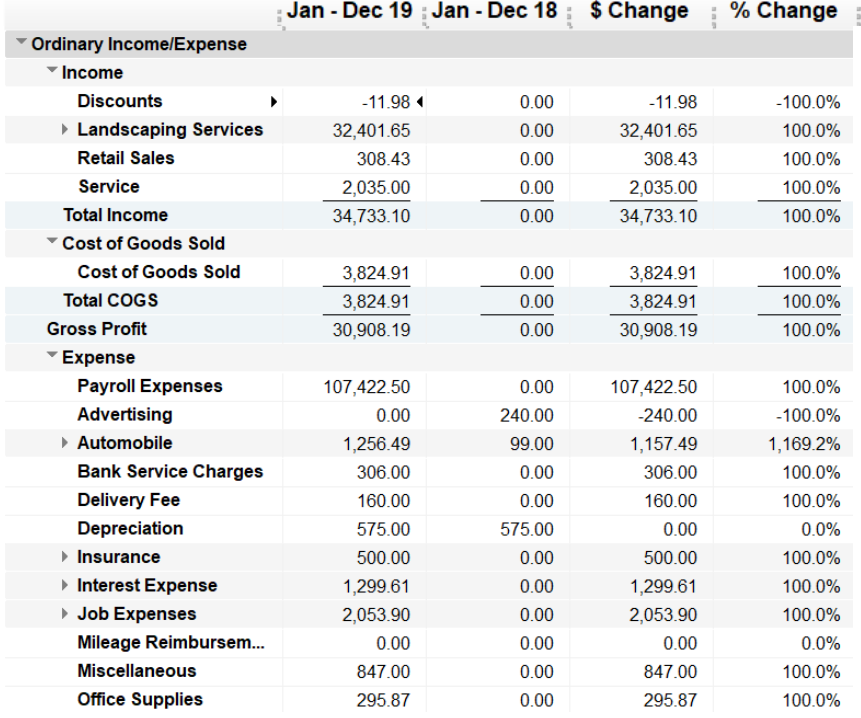

\*See other side for Balance Sheet\*

## Balance Sheet

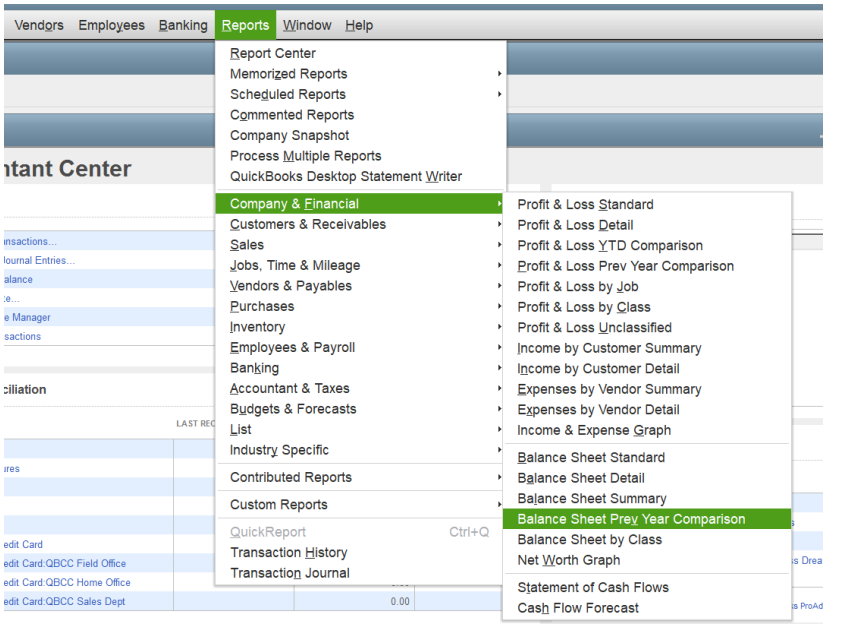

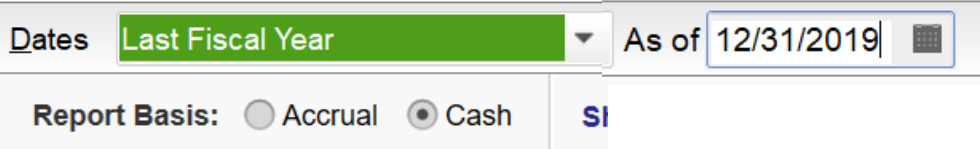

## Larry's Landscaping & Garden Supply **Balance Sheet Prev Year Comparison** As of December 31, 2019

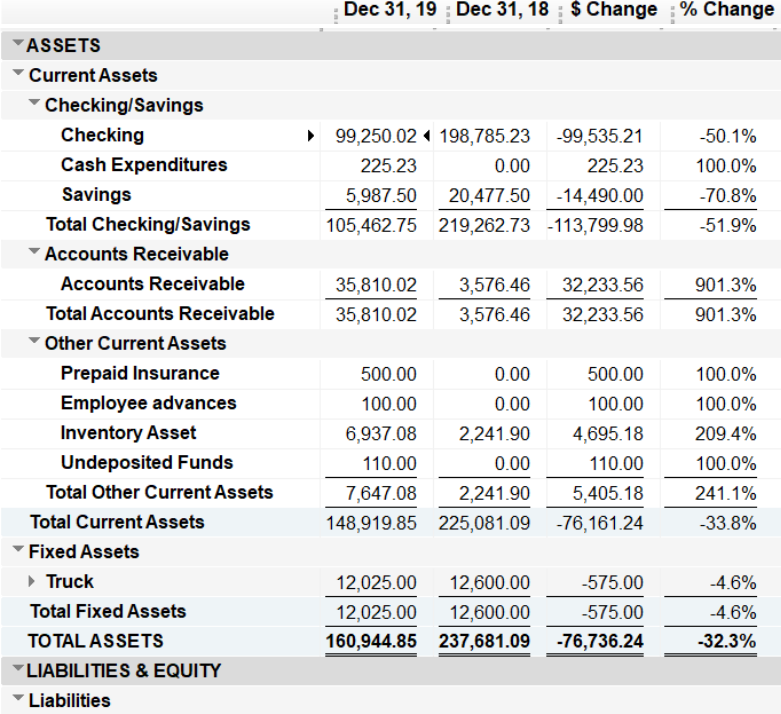

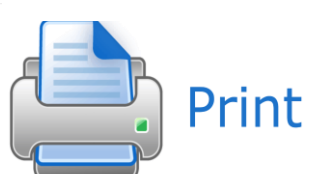

▼ Current Liabilities

## Larry's Landscapi **Balance Sheet Pr**

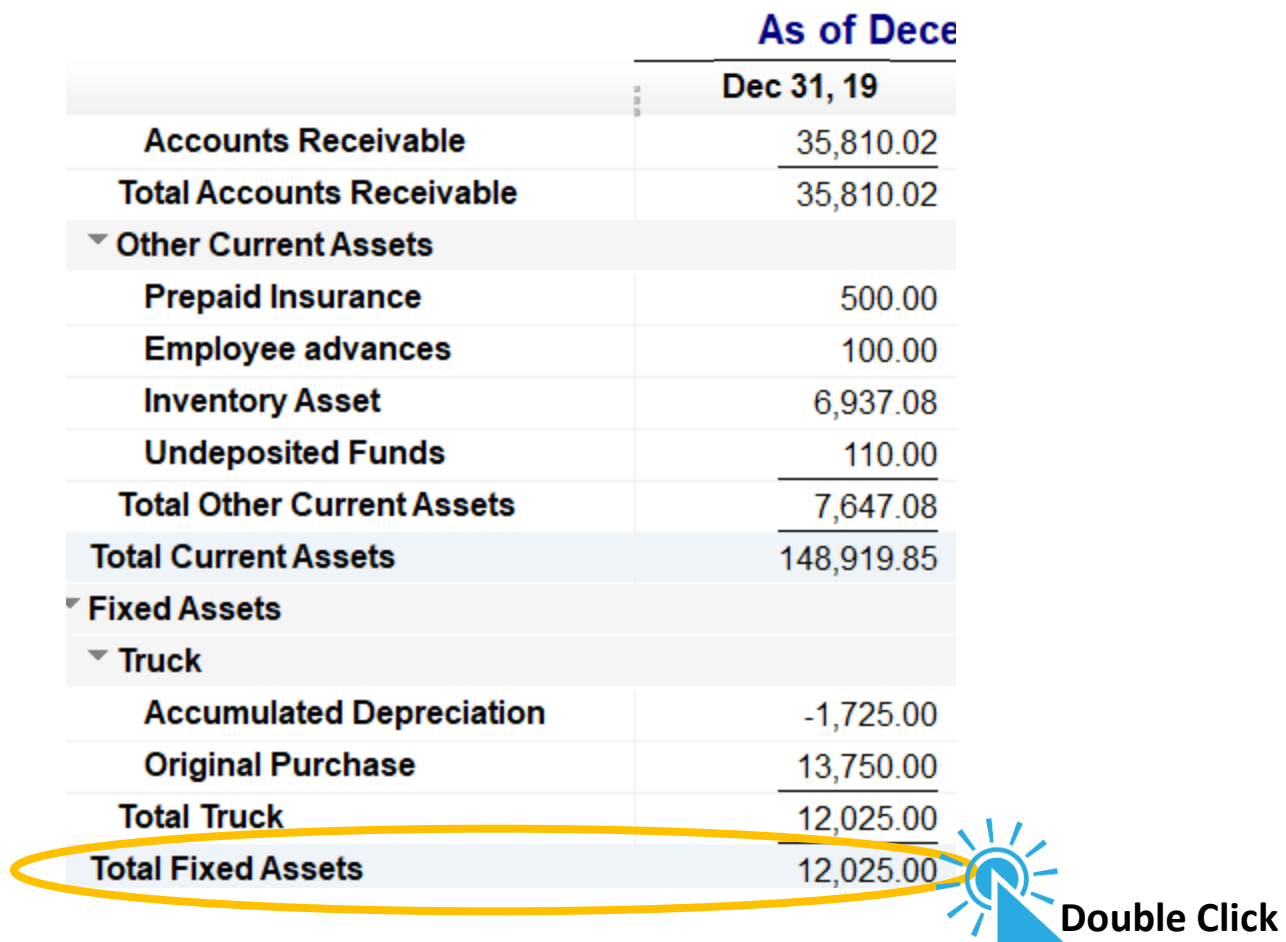

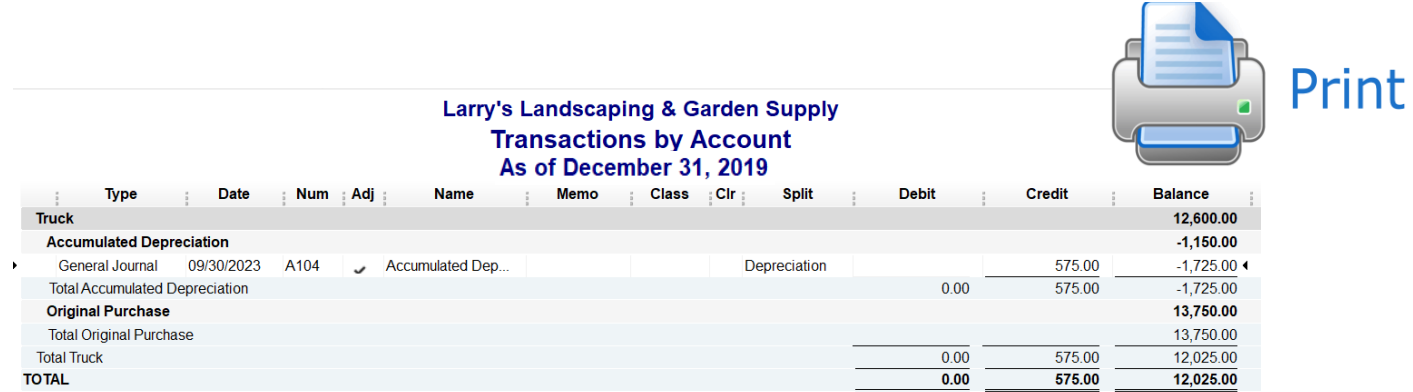